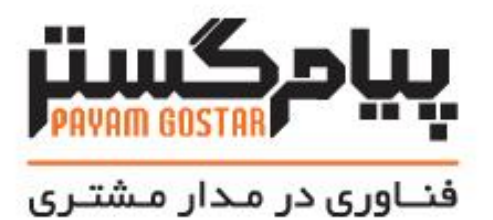

# راهنمای استفاده از وب سرویس انواع سی آر ام

# (CrmObjectType)

Version:  $\cdot$  . $\Delta$ 

# سابقه بازنگری

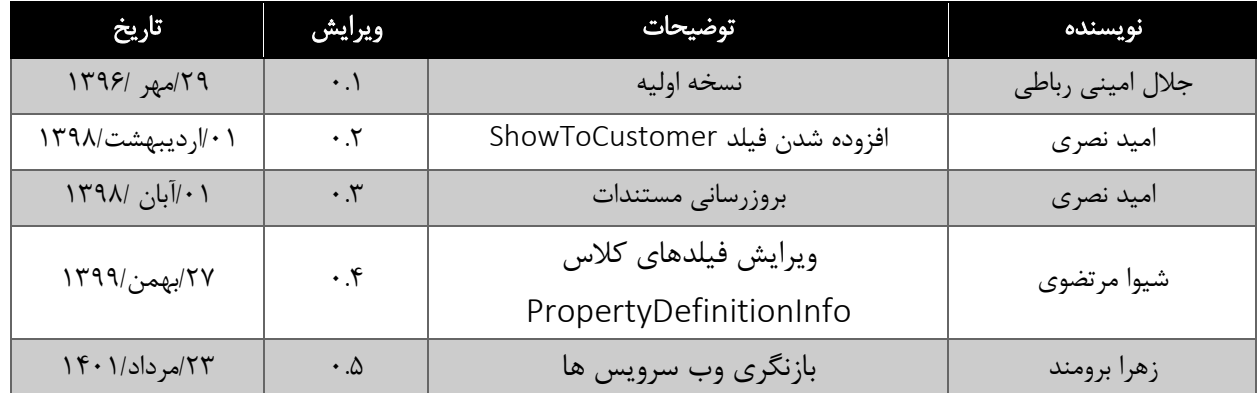

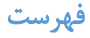

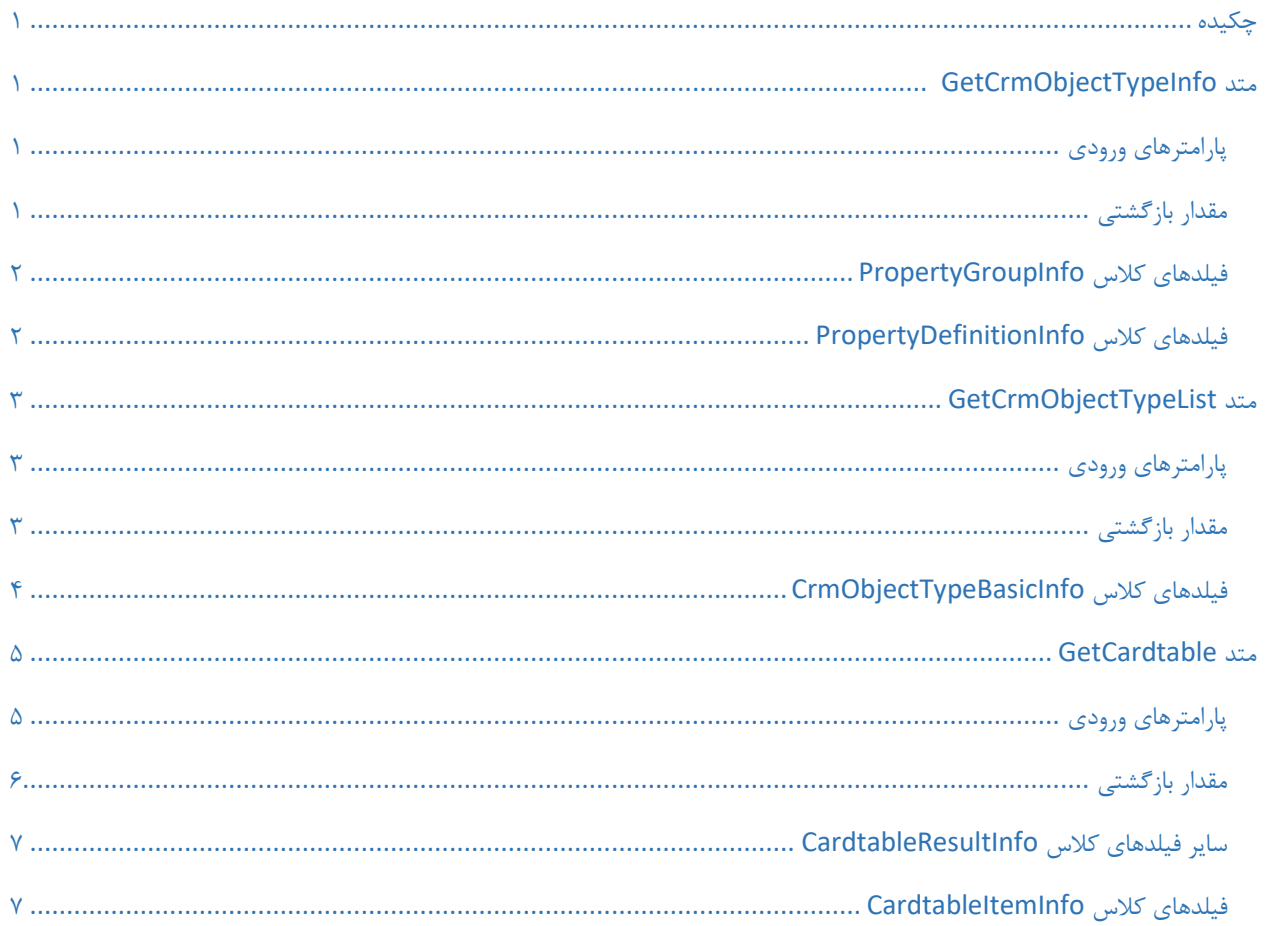

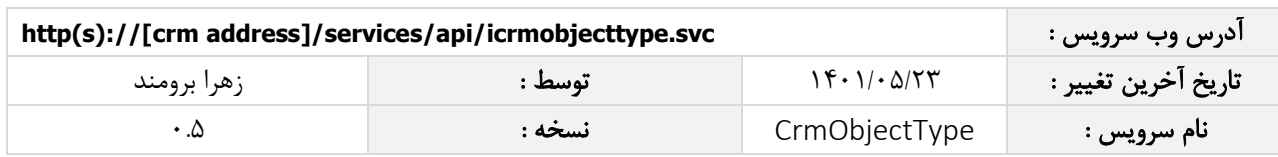

#### <span id="page-3-0"></span>چکیده

وب سرویس انواع آیتم سی آر ام، عملیات دریافت اطالعات یک نوع آیتم سی آر ام و لیست آنها و همچنین دریافت کارتابل های فرایند، وظیفه و پیگیری یک کاربر را انجام می دهد.

### <span id="page-3-1"></span>متد GetCrmObjectTypeInfo

این متد وظیفه دریافت اطالعات یک نوع آیتم سی آر ام را بر عهده دارد که جهت استفاده می بایست توسط کاربر فراخوانی شود.

## <span id="page-3-2"></span>پارامترهای ورودی

جدول ذیل پارامترهای ورودی تابع GetCrmObjectTypeInfo را به ترتیب شرح می دهد.

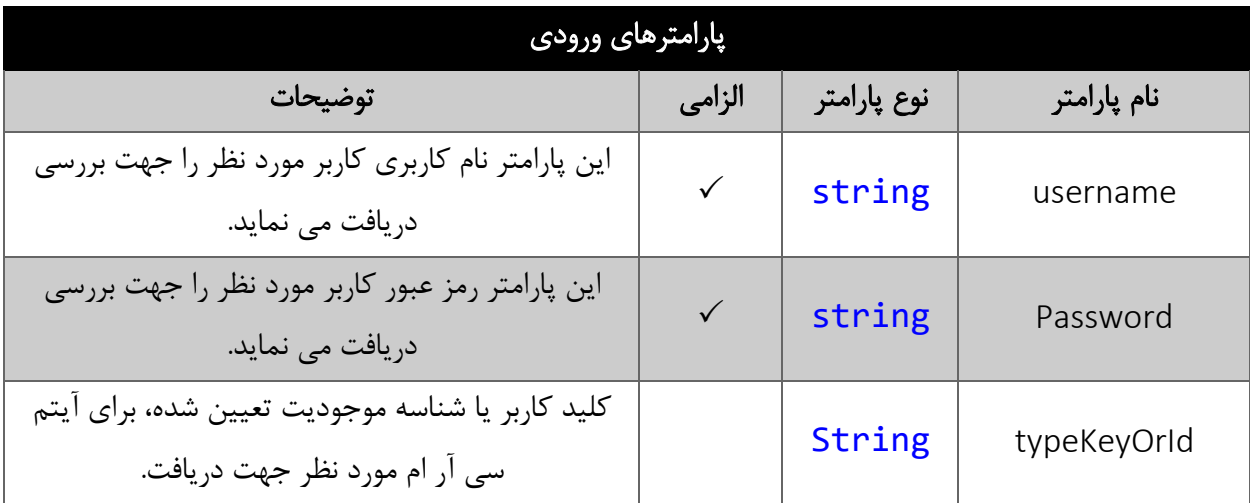

### <span id="page-3-3"></span>مقدار بازگشتی

جدول ذیل مقدار بازگشتی متد GetCrmObjectTypeInfo را شرح می دهد.

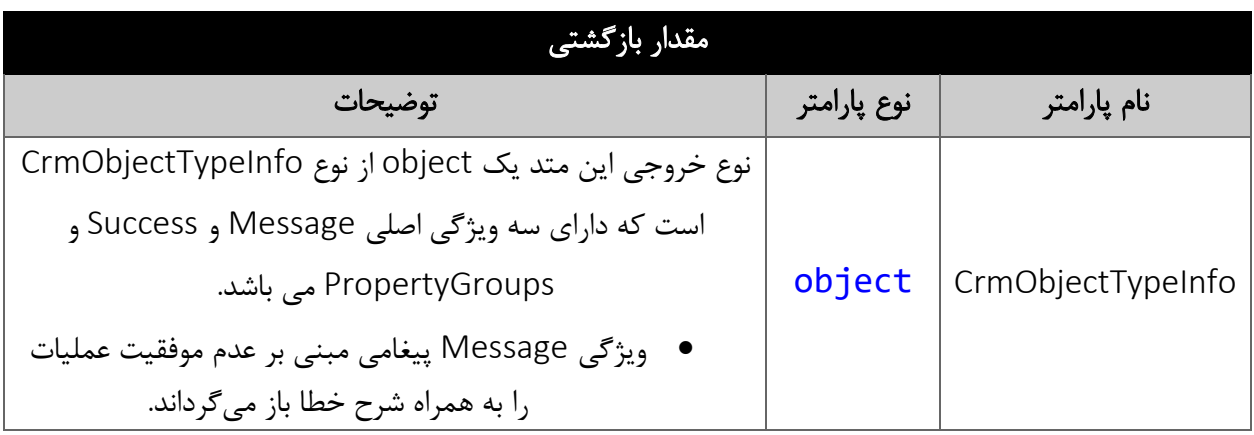

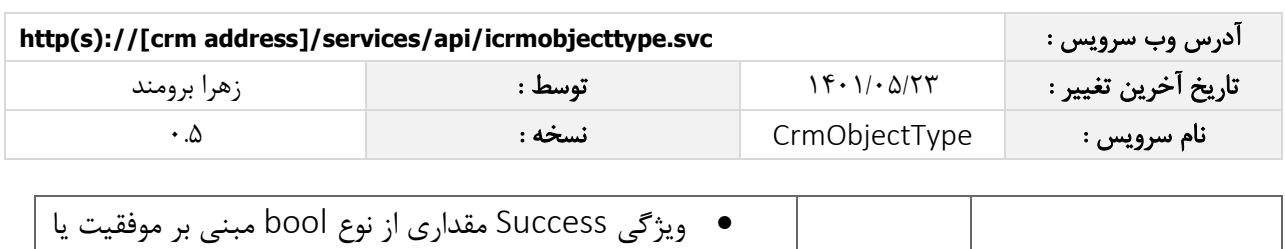

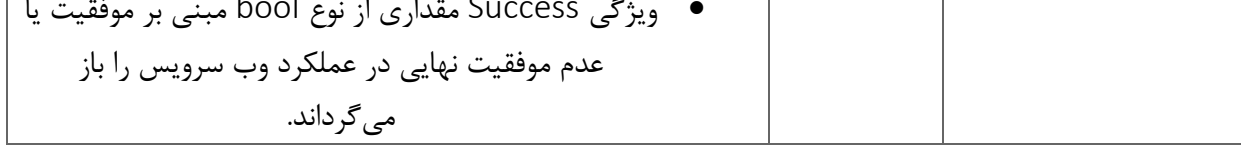

## <span id="page-4-0"></span>فیلدهای کالس PropertyGroupInfo

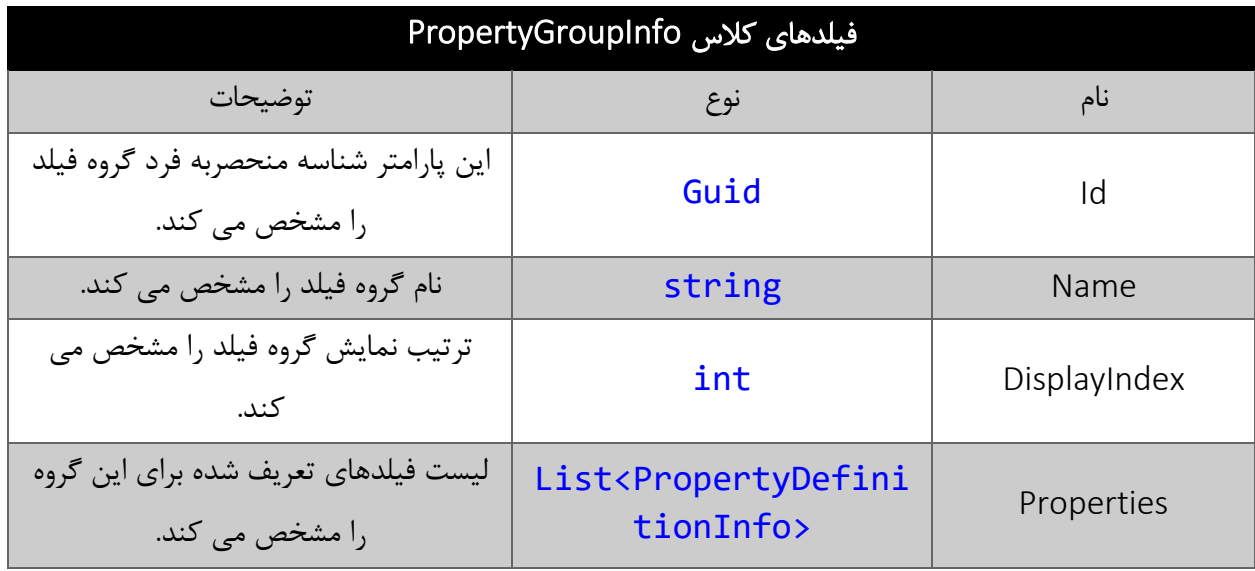

## <span id="page-4-1"></span>فیلدهای کالس PropertyDefinitionInfo

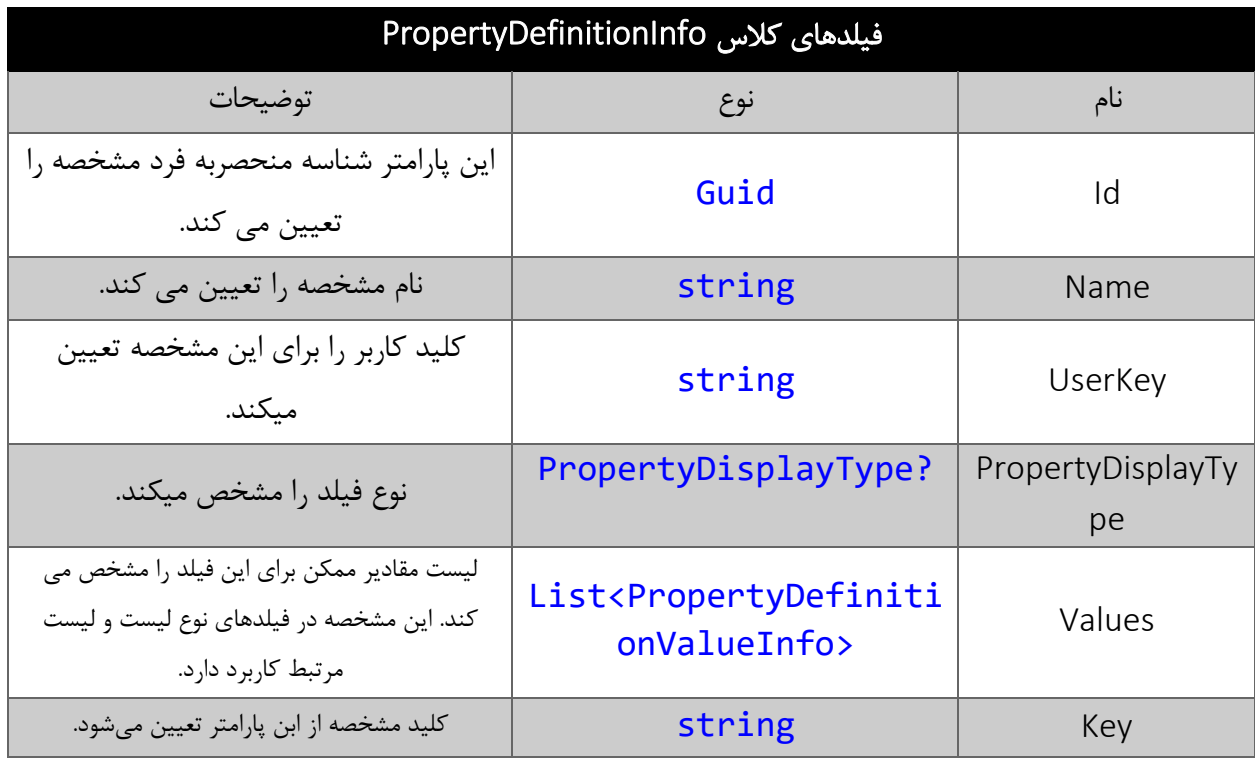

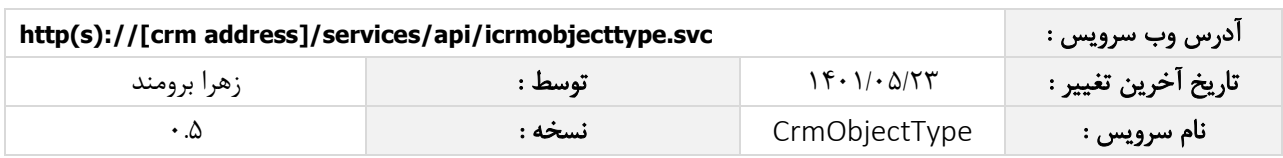

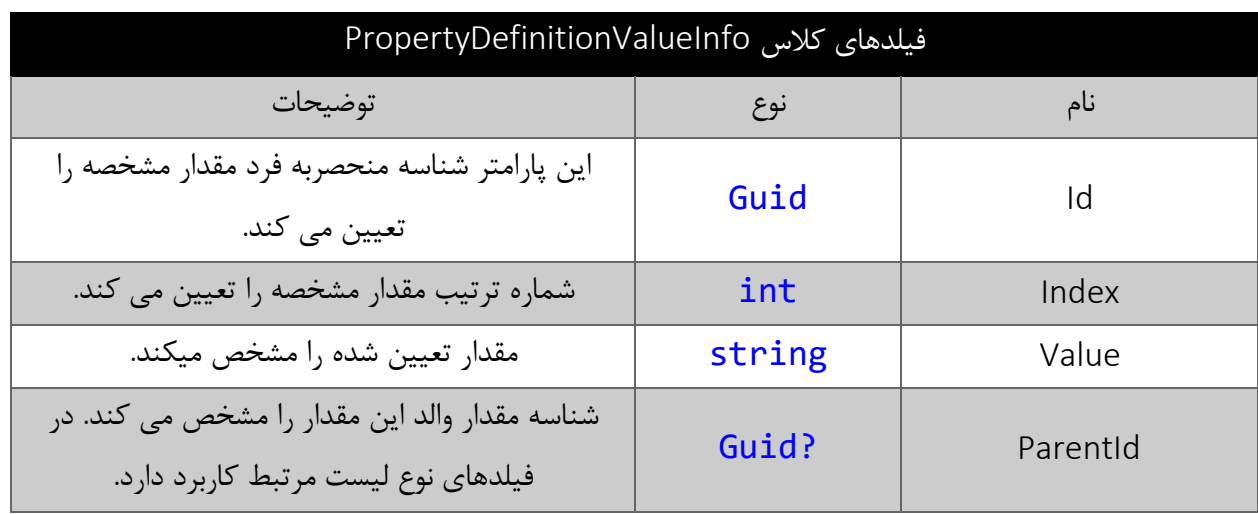

### <span id="page-5-0"></span>متد GetCrmObjectTypeList

لیست انواع آیتم های سی آر امی که کاربر مجوز مشاهده آنها را داشته باشد برمیگرداند.

## <span id="page-5-1"></span>پارامترهای ورودی

جدول ذیل پارامترهای ورودی تابع GetCrmObjectTypeList را به ترتیب شرح می دهد.

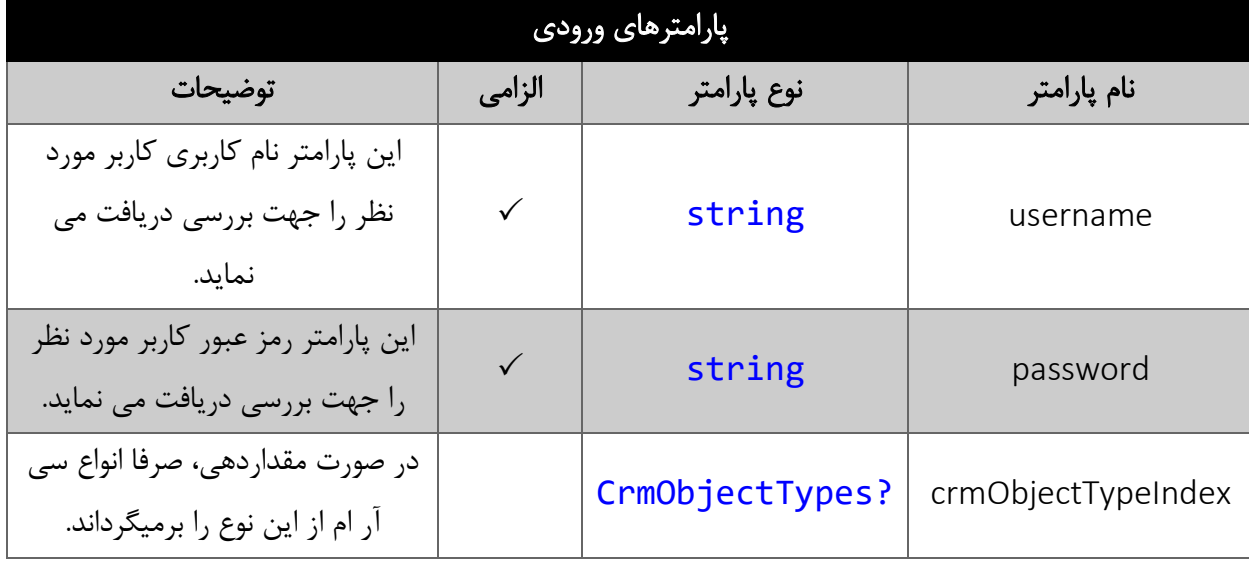

#### <span id="page-5-2"></span>مقدار بازگشتی

جدول ذیل مقدار بازگشتی متد GetCrmObjectTypeListInfo را شرح می دهد.

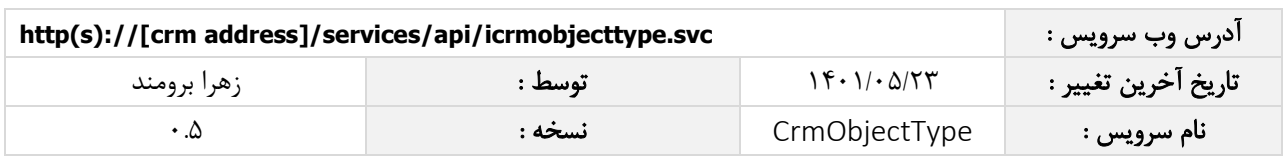

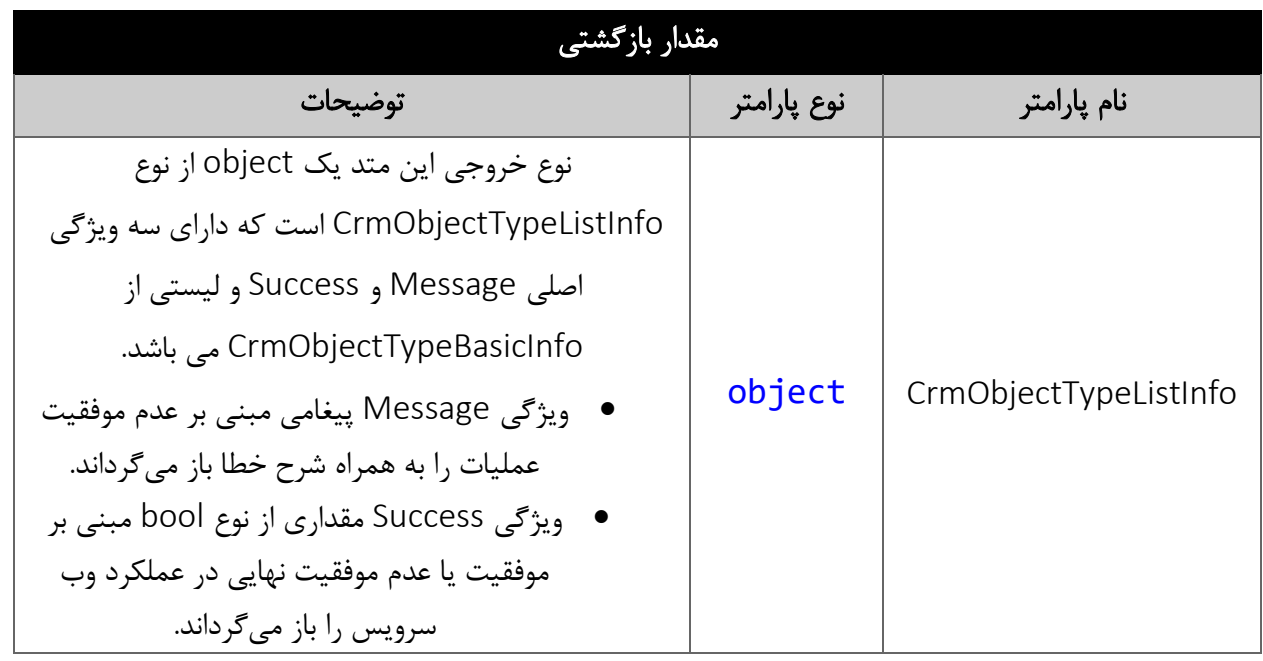

## <span id="page-6-0"></span>فیلدهای کالس CrmObjectTypeBasicInfo

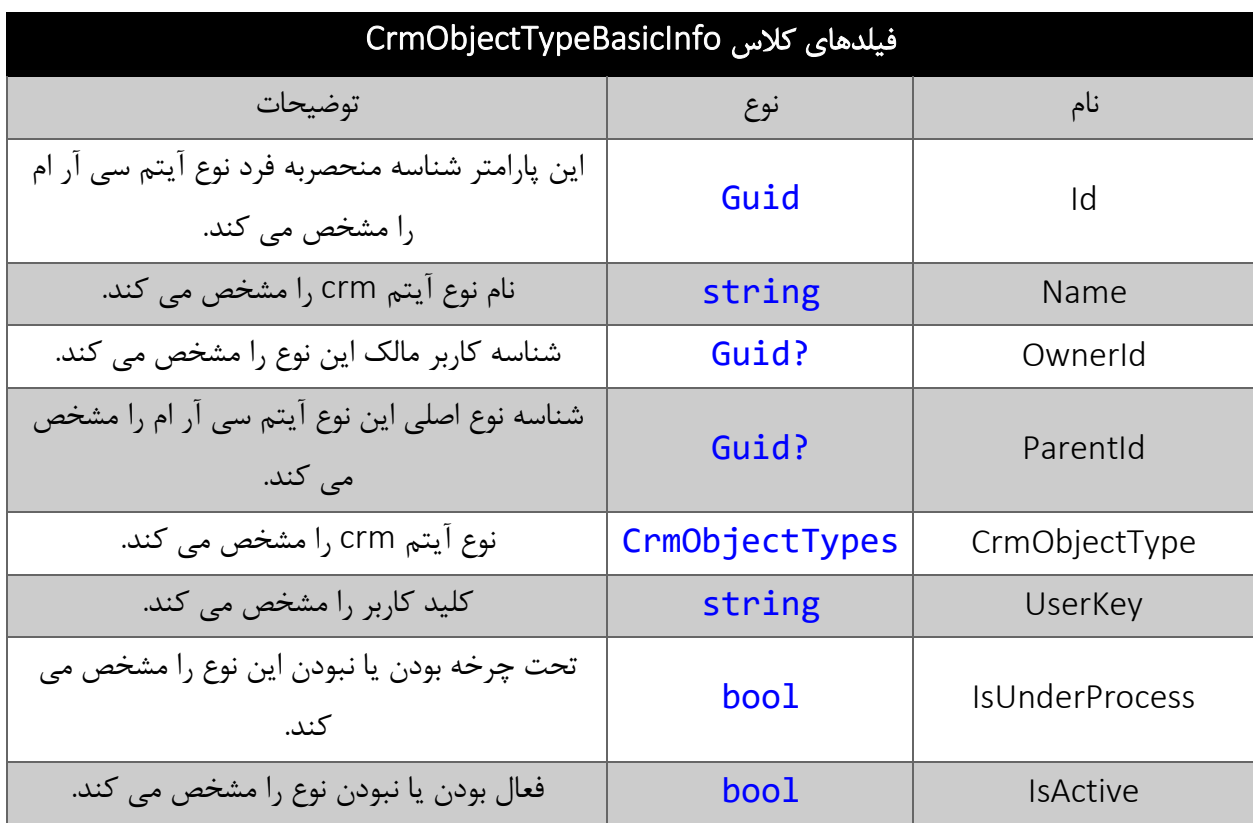

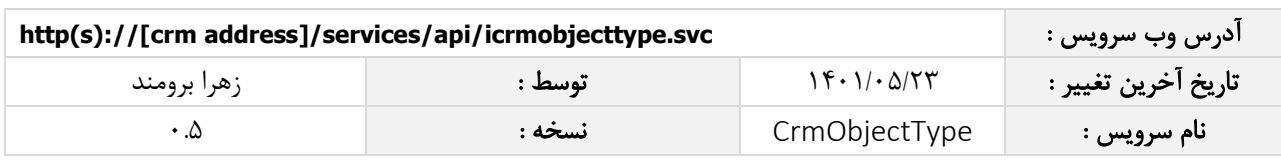

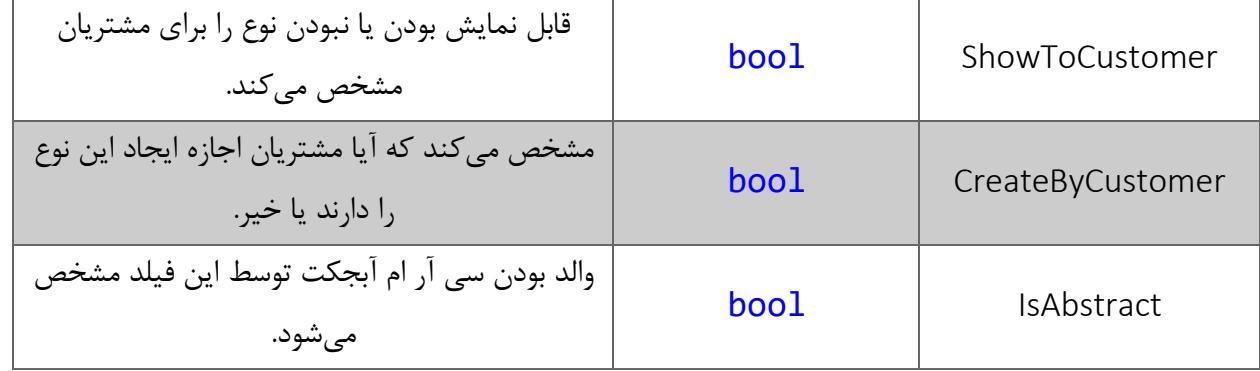

#### <span id="page-7-0"></span>متد GetCardtable

این متد کارتابل های فرایند، وظیفه و پیگیری یک کاربر را برمیگرداند.

### <span id="page-7-1"></span>پارامترهای ورودی

جدول ذیل پارامترهای ورودی تابع CardtableResultInfo را به ترتیب شرح می دهد.

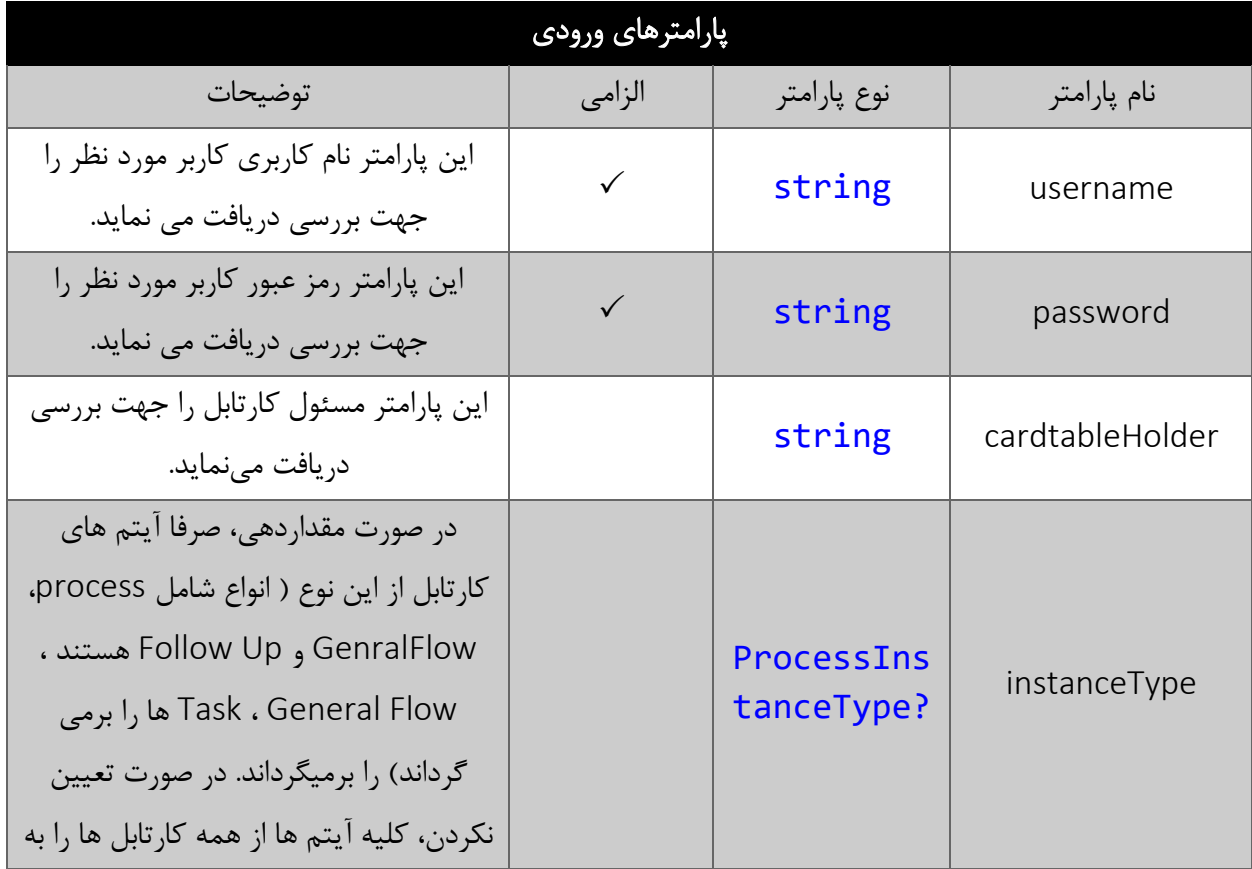

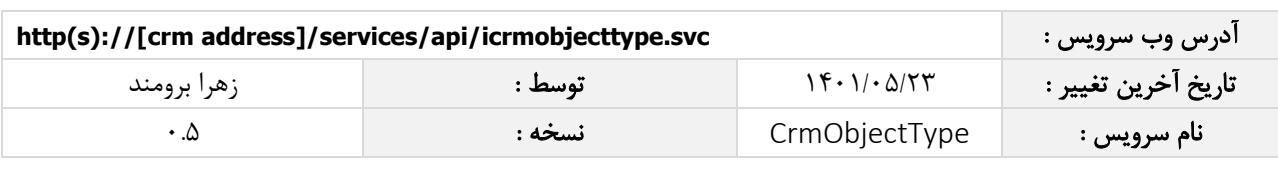

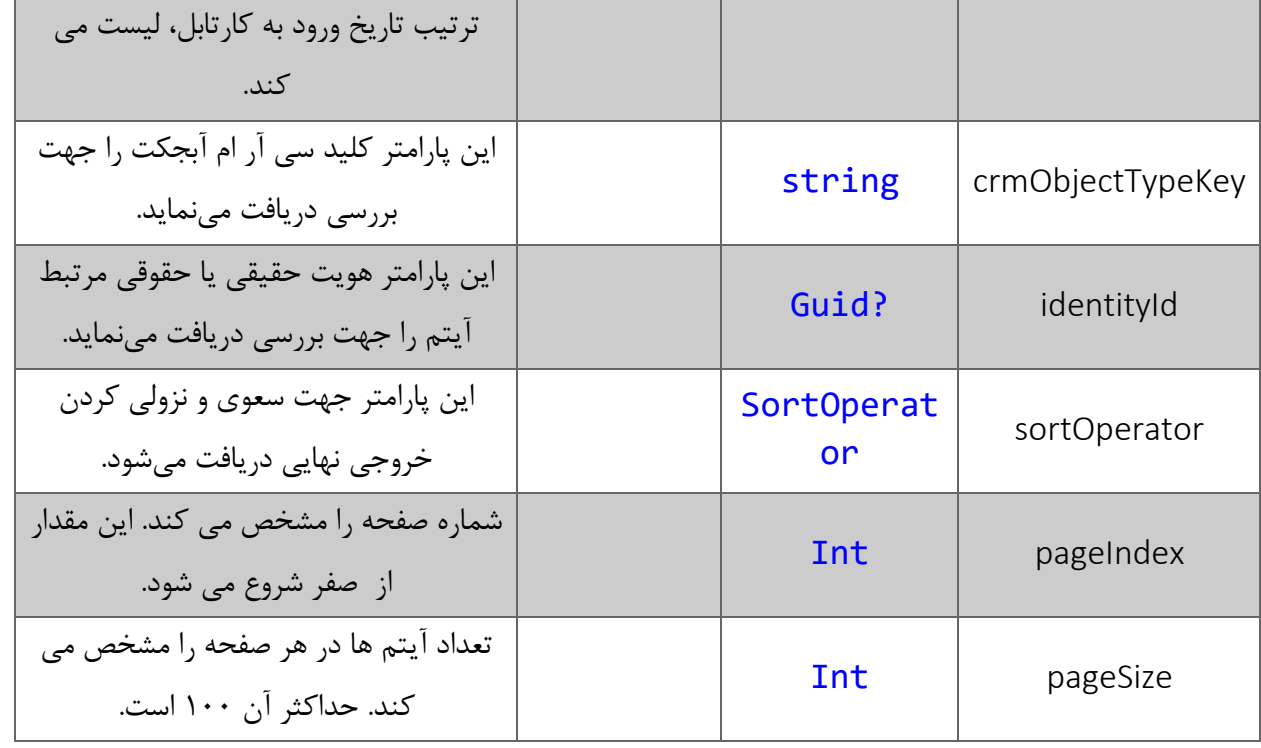

## <span id="page-8-0"></span>مقدار بازگشتی

جدول ذیل مقدار بازگشتی متد GetCardtable را شرح می دهد.

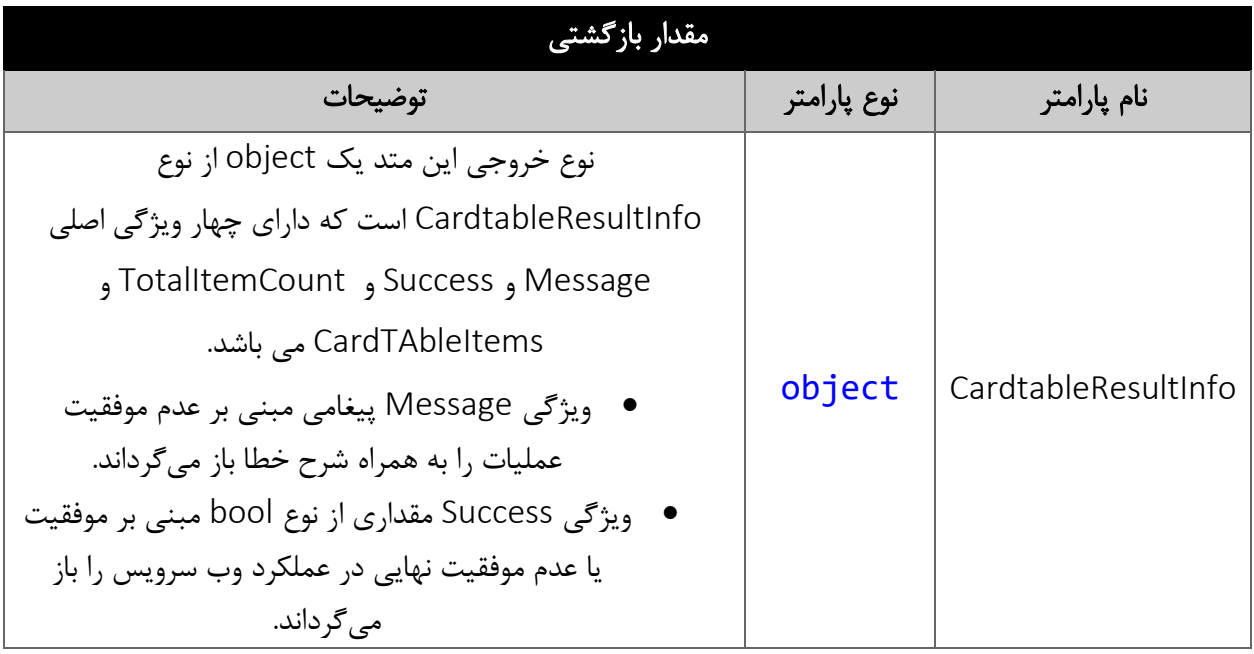

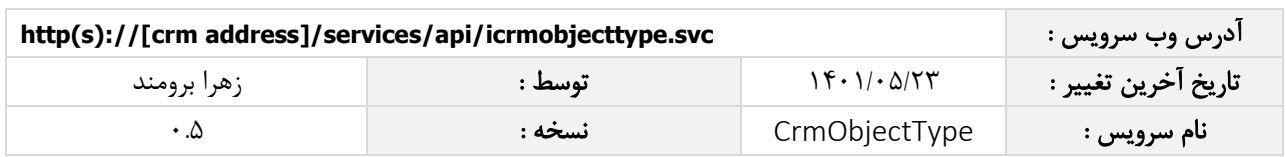

# <span id="page-9-0"></span>سایر فیلدهای کالس CardtableResultInfo

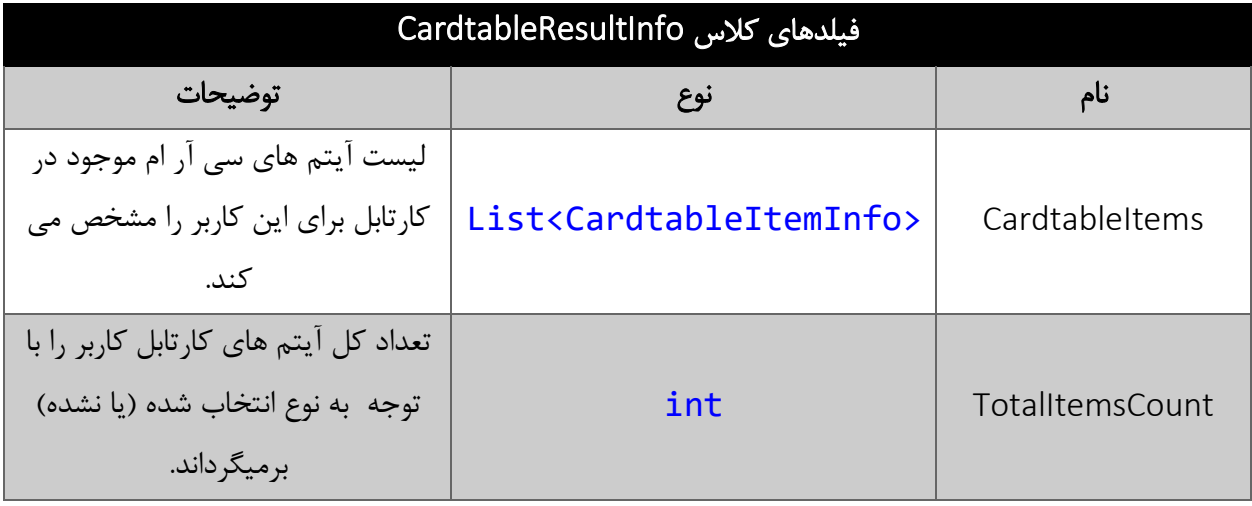

# <span id="page-9-1"></span>فیلدهای کالس CardtableItemInfo

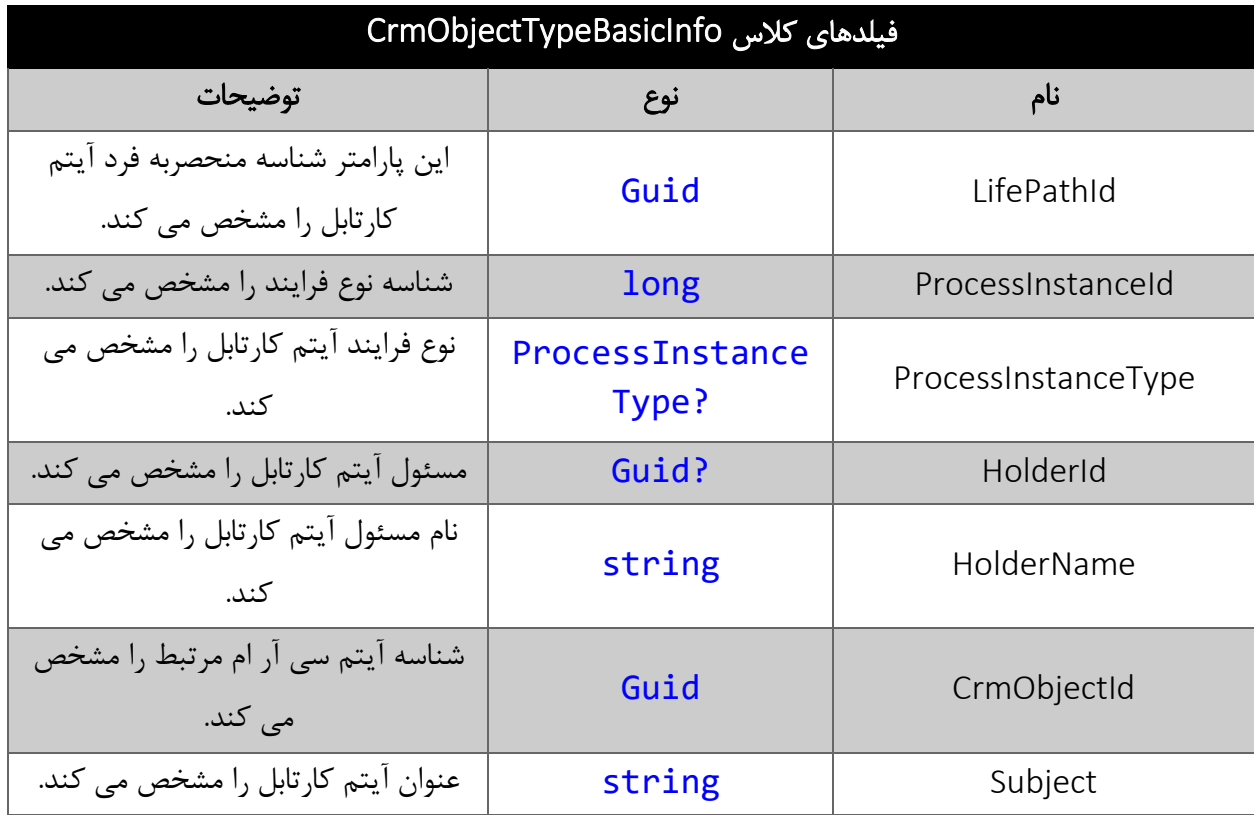

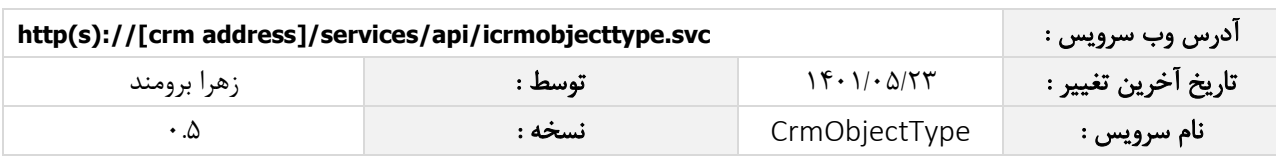

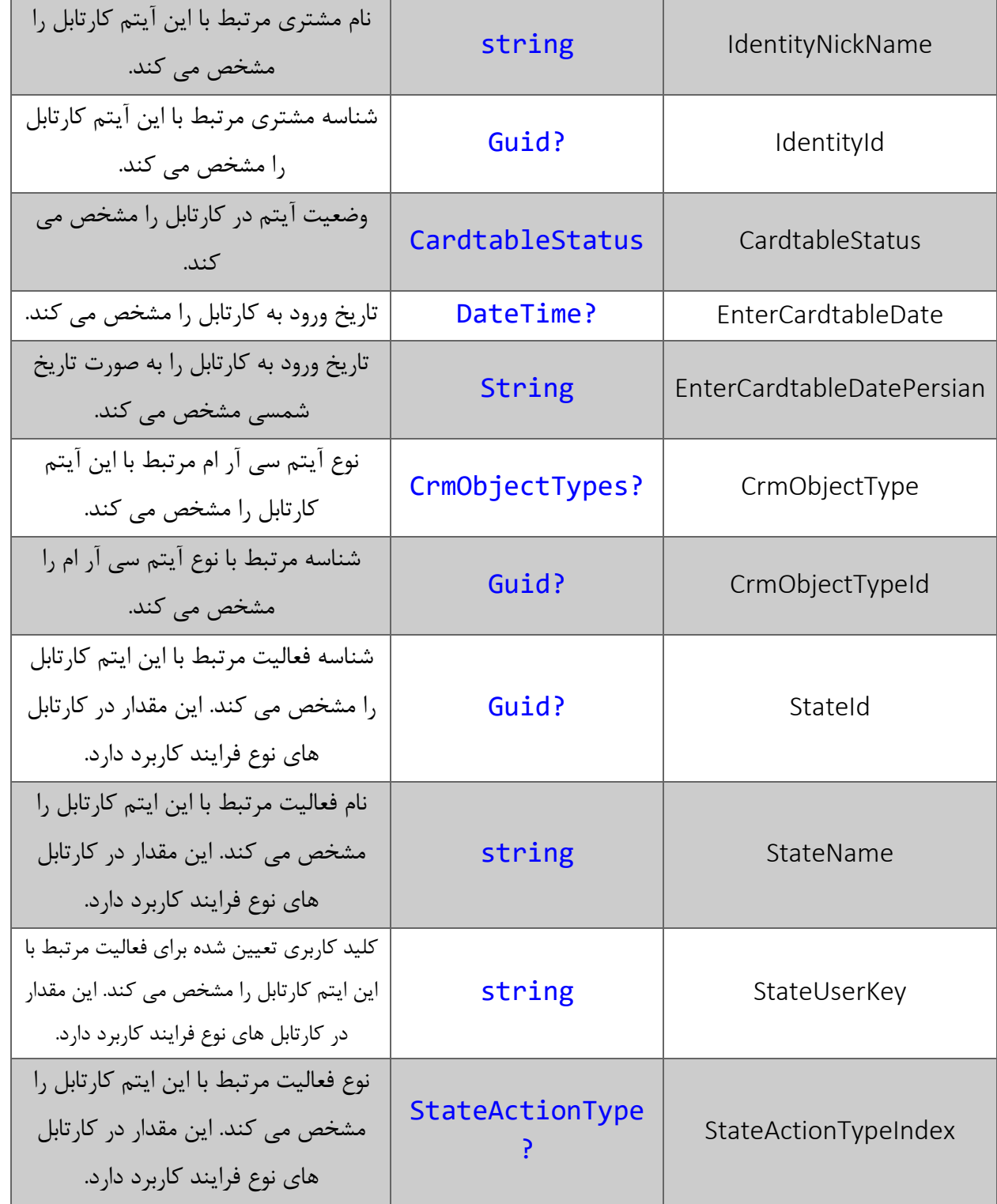